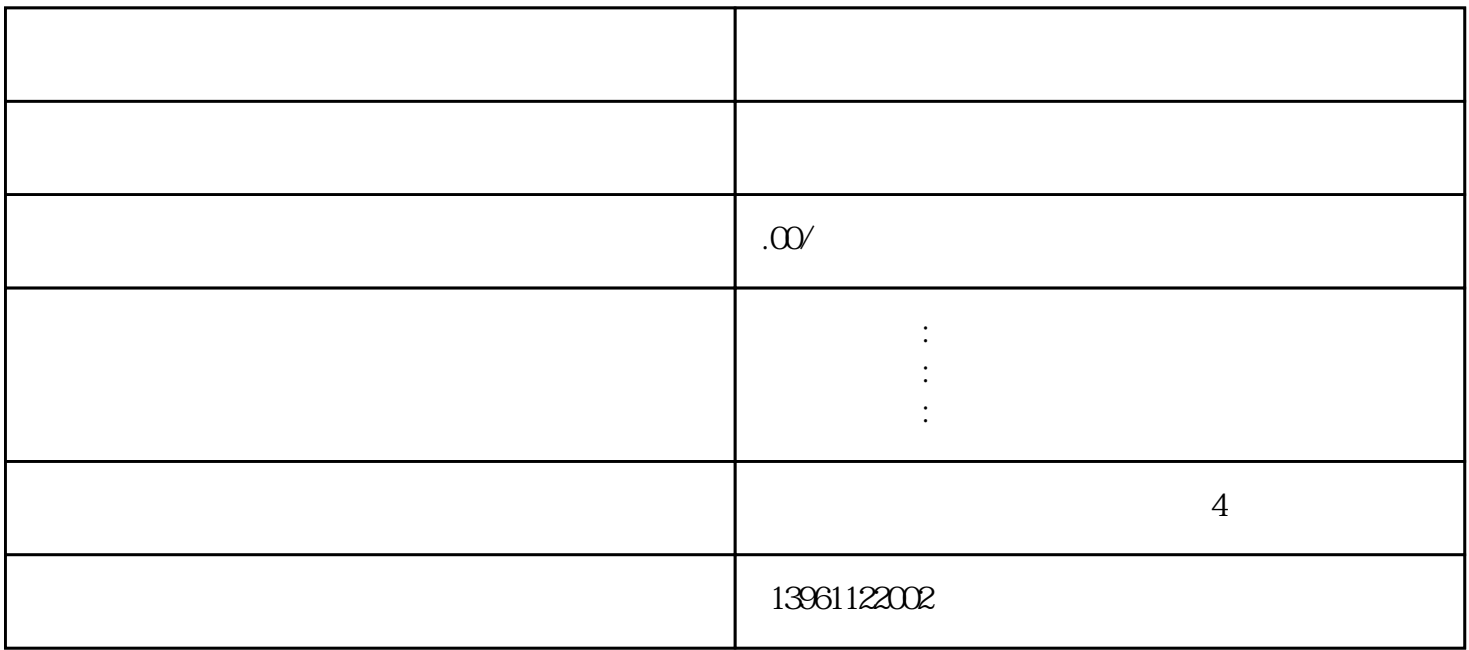

MD30550AXCONF\_ASSIGN\_MASTER\_CHAN  $PLC$  +  $O$ P(etc.) the contraction of the property of the property of the contraction of the  $2$  ———— FC19 FC25 CALLFCBAGNo:=B #16# ChanNo:=B#16# SpindleIFNo:=B#16#<br>FeedHold:=M1 FeedStop SpindleHol FeedStop SpindleHold:=M1 SpindleS top  $1$  $\alpha$  a: FC19 b:CALLFCBAGNo:=B#16#ChanNo:=DB19DBBDB19DBB22 NC PLC SpindleIFNo:=B#16#FeedHold::=M1  $OP$  $1 \t2$ DB19DBB32 DB19DBB33 + OP( )1 PCU MCP OPI PCU 1 MCP 6 NC/PLC 13,42 NC/PLCMCP1PCU1MCP2PCU2 PCU OP Start-upM<br>MCOperatorpanel CALLFBDBMCPNum:= MCP1In:=P#I0 CALLFBDBMCPNum:= MCP1In:=P#I0 MCP1Out:=P#Q0<br>MCP1StatSend:=P#Q8  $MCP1StatRec = P#Q12$   $OP1$ MCP1Timeout:=S5T#700MSMCP1Cycl:=S5T#200MSMCP2In:=P#I100 MCP2  $Out=PHQ100$  MC..

CALLFCBAGNo:=B#16# ChanNo:=B#16# SpindleIFNo:=B#16#FeedHold::F

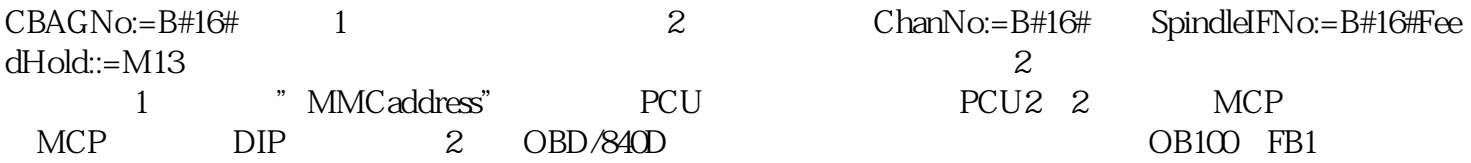